# The tikzmark package

Andrew Stacey loopspace@mathforge.org

v1.6 from 2018/10/18

# 1 Introduction

The \tikzmark macro burst onto the scene in a blaze of glory on TeX-SX. Since then, it has proved embarrassingly (to its original author) popular. The idea behind it is extremely simple: that the machinery underneath TikZ provides a way to "mark" a point on a page for further use. This functionality is already provided by several other packages. The point of this one is that as TikZ can provide this feature, if already loading TikZ then it makes sense to use the TikZ version than another version. Moreover, if the goal is to use these marks with some TikZ code then this version is already set up for that purpose (not that it would be exactly difficult to add this to any of the other implementations).

# 2 Use

Using the \tikzmark is extremely simple. You need to load the tikz package and then load tikzmark as a tikzlibrary. Thus in your preamble you should have something like:

```
\usepackage{tikz}
\usetikzlibrary{tikzmark}
```

In your document, you can now type \tikzmark{<name>} at a point that you want to remember. This will save a mark with name <name> for use later (or earlier). To use it in a \tikz or tikzpicture, simply use the pic coordinate system:

```
\tikz[remember picture] \draw[overlay] (0,0) — (pic cs:<name>);
```

There are two important points to note:

1. The enveloping \tikz or tikzpicture must have the key remember picture set.

This is because of how TikZ coordinates work. The coordinates inside a TikZ picture are relative to its origin, so that origin can move around on

the page and not affect the internals of the picture. To use a point outside the picture, therefore, the current picture not only has to know where that point is on the page it also has to know where it itself is on the page. Hence the remember picture key must be set.

2. The drawing command must have the overlay key set (or be in a scope or picture where it is set).

This is to keep the bounding box of the current picture under control. Otherwise, it would grow to encompass the remembered point as well as the current picture. (This isn't necessary if the remembered point is inside the current picture.)

# 3 History

I wrote the original \tikzmark macro in 2009 for use in lecture slides prepared with the beamer package. Its original definition was:

```
\newcommand{\tikzmark}[1]{\tikz[overlay,remember picture]
    \node (#1) {};}
  Its first use was in the (inelegant) code:
\begin { frame }
\frametitle { Structure of Continuous Functions }
\begin{tikzpicture} [overlay, remember picture]
\useasboundingbox (0,0);
\frac{1}{draw} < 2 - |trans: 0| handout: 0 > [red, ->] (bsp) ... controls
    +(-1,-1) and (\$(cnvs.north)+(1,1)\$) ...
    (\$(cnvs.north)+(0,1)\$) .. controls
    (\$(cnvs.north)+(-1,1)\$) and +(-1,0) .. (cnvs.north);
\frac{3-|\text{trans}: 0|\text{handout}: 0}{|\text{green}!50!\text{black},->|} (\text{cplt}) \dots
    controls +(-1,-1) and +(-1,0) ... (mcplt.north);
\det <4-|trans: 0| handout: 0>[ blue,->] (norm) ... controls
    +(-1,-.5) and (\$(nvs.north)+(0,1.5)\$)
    (\$(nvs.north) + (0,1.5)\$) .. controls
    (\$(\text{nvs.north}) + (-1.5, 1.5)\$) \text{ and } + (-1.5, 0) \dots
    (nvs.north);
\frac{5-|\text{trans}: 0|\text{handout}: 0}{|\text{purple},-|} (vector) ...
    controls +(-1,-1) and (\$(vsp.north)+(2,2)\$) ...
    (\$(vsp.north)+(0,2)\$) .. controls
    (\$(vsp.north)+(-2,2)\$) and +(-2,0) .. (vsp.north);
\end{ tikzpicture }
\begin { theorem }
\centering
\( \big\backslash \mathbf{big}(C([0,1], \mathbb{R}), \mathbf{d}_\mathbf{hig} \big) \) \
```

```
is a \\
\alert {Banach\tikzmark {bsp} space}
\end{theorem}
\ pause
\bigskip
\begin{itemize}
\item[\tikzmark{cnvs}]
    { \color <.(2) -> \{green! 50! black \} Comp \tikzmark \{cplt\} lete \} }
    { \color <.(3) -> \{blue\} nor \tikzmark \{norm\} med \} }
    { \color < .(4) -> {purple } vector \land tikzmark \{ vector \} } space { \color < .(4) -> {purple } vector \land tikzmark \{ vector \} }
bigskip
\bigskip
\ pause
\setminus begin\{itemize\}[<+->]
\item[\tikzmark{mcplt}] \{\color{\green!50! black}Cauchy
    sequences converge.
medskip
\item[\tikzmark{nvs}] {\color{blue}Metric from a norm.}
\medskip
\item[\tikzmark{vsp}] {\color{purple}}Functions behave like
    vectors.
\end{itemize}
\end{itemize}
\end{frame}
```

This produced, on the final slide, Figure 1.

Its first appearance on TeX-SX was in an answer to a question about how to put overlapping braces on a mathematical text. This was in July 2010. The opening statement of the answer was not overly encouraging: "This may not be the best solution...". And for a macro that would go on to become quite ubiquitous, its initial appearance only garnered it 2 votes.

However, it started out in life as a useful macro for me and as such I found more uses for it in my own code and thus more opportunity for using it to answer questions on TeX-SX. The one that seems to have been where it got noticed came in August 2010, again about putting braces in text but in a more complicated fashion. From this answer, it got picked up, picked over, and picked apart. A common use was in highlighting or adding marks to text.

Gradually, as it got used, it developed. A major revision dates from an answer given in March 2012 where the question was actually about \tikzmark. This version added two important features: a TikZ coordinate system for referencing saved marks directly and the ability to refer to marks earlier in the document

# Structure of Continuous Functions

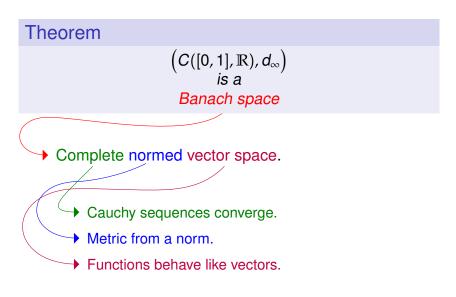

Figure 1: First use of tikzmark

than they are defined (the mechanism for remembering points uses the aux file anyway so this was more about exposing the information earlier than anything complicated). Then in October 2012 there was a question where it would have been useful to remember which page the mark was on and a question where for some reason using the \tikz macro didn't work so the \pgfmark macro was introduced.

By this point, the \tikzmark command had morphed considerably from its original definition. Experience has shown that on the TeX-SX site it has continued to be used in its original form as well as its current form. I've therefore taken the decision to reintroduce a form of the original command, now called \tikzmarknode. It goes beyond the original version in that it uses some \mathchoice trickery (inspired by this answer from Heiko Oberdiek) to hopefully correctly choose the correct math style.

The original reason for not using nodes inside \tikzmark was to be able to use the information from a \tikzmark before the point where it was defined (via information saved into the aux file). Thanks to a question on TeX-SX about saving node information, I've developed code that solves that issue with nodes. As it fits in the general concept of this package, I've added that code to the \tikzmark package.

# 4 Usage

This package defines the following commands and usable stuff.

1.  $\tikzmark[\langle drawing\ command \rangle] \{\langle name \rangle\}$ 

The mandatory argument is the name of the mark to be used to refer back to this point later.

The \tikzmark command can take an optional parameter which is some drawing command that can be put in a \tikz ...; command. This drawing command can be used to place a node or something similar at the marked point, or to set some \tikzset keys. Sometimes this can be useful. Note, though, that if this is used to define an offset coordinate then this will only be available in the document after the \tikzmark command, even on later runs.

If the beamer class is loaded then this command is made overlay-aware.

# 2. $\tikzmark{\langle name \rangle} {\langle coordinate \rangle}$

v1.2 of the tikzmark package introduced a new variant of \tikzmark which works inside a tikzpicture. One feature of \tikzmark which isn't part of TikZ's normal coordinate remembering system is the ability to use a \tikzmark coordinate before it is defined (due to the use of the aux file). This is potentially useful to have inside a tikzpicture and so it is now possible to use \tikzmark inside a tikzpicture. The syntax is slightly different as we need to specify the coordinates of a point to remember.

This was inspired by the question Refer to a node in tikz that will be defined "in the future" (two passes)? on TeX-SX.

# 3. $pgfmark{\langle name \rangle}$

This is a more basic form of the \tikzmark which doesn't use any of the \tikz overhead. One advantage of this command is that it doesn't create an hbox. It does, however, insert a whatsit into the stream so it will, for example, stop two vertical spaces either side of it being merged. This can't be avoided.

If the beamer class is loaded then this command is made overlay-aware.

# 4. $\left(\frac{\langle name \rangle}{\langle true\ code \rangle}\right)$

This is a simple conditional to test if a particular mark is available. It executes true code if it is and false code if not.

# 5. $\tikzmarknode[\langle options \rangle] \{\langle name \rangle\} \{\langle contents \rangle\}$

This is a reincarnation of the original \tikzmark command which places its contents inside a \tikz node. It also defines a tikzmark with the same name. Using a sneaky trick with \mathchoice, it works inside a math environment. The spacing either side might not be quite right as although it detects the math style it doesn't got beyond that. The options are passed to the node.

Two styles are attempted, one on the surrounding picture and one on the node, which are:

- every tikzmarknode picture
- every tikzmarknode

To refer to the *node*, use usual TikZ coordinates. To refer to the underlying *tikzmark*, use the special tikzmark coordinates (see below).

## 6. (pic cs:<name>) or (pic cs:<name>,<coordinate>)

This is the method for referring to a position remembered by \tikzmark (or \pgfmark) as a coordinate in a tikzpicture environment (or \tikz command). If the extra coordinate is specified then this is used in case the mark name has not yet been defined (this can be useful for defining code that does something sensible on the first run).

# 7. /tikz/save picture id=<name>

This is the TikZ key that is used by **\tikzmark** to actually save the connection between the name and the picture coordinate. It can be used on an arbitrary picture to save its origin as a tikzmark.

# 8. /tikz/if picture id=#1#2#3

This is a key equivalent of the \iftikzmark command.

# 9. /tikz/next page, /tikz/next page vector

It is possible to refer to a mark on a different page to the current page. When this is done, the mark is offset by a vector stored in the key /tikz/next page vector. The key /tikz/next page can be used to set this to certain standard vectors by specifying where the "next page" is considered as lying corresponding to the current page. Possible values are (by default) above, below, left, right, and ignore. (The last one sets the vector to the zero vector.)

## 10. /tikz/tikzmark prefix=<prefix> and /tikz/tikzmark suffix=<suffix>

These keys allow for the automatic addition of a prefix and/or suffix to each \tikzmark name. The prefix and suffix are added both at time of definition and of use, so providing one is in the same scope there is no difference in at the user level when using prefixes and suffixes. What it can be useful for is to make the \tikzmark names unique. In particular, if the beamer class is loaded then an automatic suffix is added corresponding to the overlay. This means that if a slide consists of several overlays with \tikzmarks on them, and the positions of the \tikzmarks move then the resulting pictures should look right. Without the automatic suffix, only the final positions of the marks would be used throughout.

This was inspired by the question using tikzmark subnode with overlays beamer on TeX-SX.

## 11. \subnode[options] {name} {content}

This produces a pseudo-node named name around the content. The design purpose of this is to create a "subnode" inside a TikZ node. As far as TikZ is concerned, the contents of a node is just a box. It therefore does not know anything about it beyond its external size and so cannot easily determine the coordinates of pieces inside. The \subnode command boxes its contents and saves the position of that box and its dimensions. This information is stored in the same way that PGF stores the necessary information about a node. It is therefore possible to use ordinary node syntax (within a tikzpicture) to access this information. Thus after \node {a \subnode{a}\{sub} node}; it is possible to use a as a node. The options are passed to the node construction mechanism, but note that the only sensible options are those that affect the size and shape of the node: drawing options are ignored (except in so far as they affect the size – as an example, line width affects the node size).

There are two important points to make about this. The first is that, as with all the tikzmark macros, the information is always one compilation old. The second is that the pseudo-node is purely about coordinates: the path information is not used and the contents are not moved. This is partly for reasons of implementation: the pseudo-node is constructed when TikZ is not in "picture mode". But also interleaving the background path of the pseudo-node and any containing node would be problematic and so is best left to the user.

The simplest way to turn a pseudo-node into a more normal node is to use the fit library. Using the above example, \node[fit=(a),draw,inner sep=0pt] {};

would draw a rectangle around the word **sub** of exactly the same size as would appear had a normal node been created.

#### 12. Node saving

The node saving system takes the information stored about a node and saves it for later use. That later use can be in the same document, in which case it should be saved just to the memory of the current TeX process, or it can be used earlier in the same document or another document altogether (in particular, if the nodes are defined in a tikzpicture that has been externalised, this can be used to import the node information into the main file) in which cases the node data is saved to a file.

When working with files, nodes are saved and restored in bulk. When working in memory, nodes are saved and restored in named lists. Nodes are not actually saved until the end of the tikzpicture in which they are defined, meaning that if saving to memory then all the nodes in a tikzpicture will belong to the same list.

The keys for working with saving and restoring nodes are as follows.

#### • save node

This is the key to put on a node that is to be saved.

## • set node group=<name>

Nodes are grouped together into a list that can be saved either to a file or for use later on in the document. This sets the name for the current group.

#### • restore nodes from list=<name>

This restores the node information from the named list to the current tikzpicture. This is required both for when the node information comes from a file or from earlier in the same document.

## • save nodes to file

This is a true/false key which determines whether to save the node information to a file.

#### • set saved nodes file name=<name>

This sets the file name for the saved nodes (the extension will be .nodes. The default is to use the current TEX filename. This is set globally, and once the file is opened then changing the name will have no effect. (The file is not opened until it is actually needed to avoid creating empty files unnecessarily.)

#### • restore nodes from file=<name>

This loads the node information from the file into the current document. The <name> can have the syntax [options] {name}, where options can be used to influence how the nodes are restored. The key transform saved nodes (see below) can be given here. Another useful key is the name prefix key which is applied to all restored nodes.

#### • transform saved nodes

A particular use-case for restoring saved nodes is to safely include one tikzpicture inside another by creating an image out of the inner picture and including it back in as a picture inside a node. In that situation, restoring the nodes from the inner picture can make it possible to refer to coordinates from the inner picture to the outer one. If there is a transformation in place on the containing node, this key applies that transformation to all the nodes in the inner picture.

# 5 Examples and Extras

The \tikzmark command has been used in numerous answers on TeX-SX. The plan is to gather some of these into extra libraries which can be loaded via \usetikzmarklibrary.

At present, this is the code listings library (which works with the listings package). One that is in development (as it has featured much on the TeX-SX website) is highlighting, however this is not so straightforward to implement so is still under development.

# 5.1 Basic Examples

A simple example of the \tikzmark macro is the following.

```
\[ \tikzmark{a} e^{i \pi/2} = i \]
This\tikz [remember picture, overlay, baseline=0pt] \\ \draw[->] (0,1em) to [bend left] \( [shift=\{(-1ex,1ex)\}] pic cs:a); is an important equation. \]
e^{i\pi/2} = i
This is an important equation.
```

```
\begin{itemize}
\item A first item,\tikzmark{b}
\item A second item,\tikzmark{c}
\item A third item.\tikzmark{d}
\end{itemize}
\begin{tikzpicture}[remember picture, overlay]
\draw[decorate, decoration={brace}] ({pic cs:c} |- {pic cs:b}) +(0,1em) -- node[right,inner sep=lem] {some items} ({pic cs:c} |- {pic cs:d});
\end{tikzpicture}
• A first item,
```

- A second item, some items
- A third item.

```
\begin{tikzpicture}[remember picture]
\node (a) at (0,0) {This has a \subnode{sub}{subnode} in
    it};
\draw[->] (0,-1) to[bend right] (sub);
\end{tikzpicture}
This has a subnode in it
```

An example using \tikzmark inside a tikzpicture

```
\tikzset{tikzmark prefix=ex3-}
\begin{tikzpicture}[remember picture, overlay]
\draw[->,line width=lmm, cyan] (pic cs:a) to[bend left]
        (pic cs:b);
\end{tikzpicture}

By placing the \tikzmark{a}code before the marks, the
        arrow goes under the subsequent text and picture.

\begin{tikzpicture}
\filldraw[fill=gray] (0,0) circle[radius=lcm];
\tikzmark{b}{(-1,-1)}
\end{tikzpicture}
\end{tikzpicture}
```

By placing the code before the marks, the arrow goes under the subsequent text and picture.

The \tikmarknode puts a node around some text, which can be referred to later, and adds a \tikzmark at its origin.

```
Putting a node around \tikzmarknode{txt}{some text}
means we can connect text together, including in
maths:
\[
\tikzmarknode{a}{\sum_{k=1}^n} k^{\tikzmarknode{b}{2}}
\]
\begin{tikzpicture}[remember picture, overlay]
\draw[->] (txt) -- (a);
\draw[->] (a.south) to [out=-90,in=-45] (b.south east);
\end{tikzpicture}

Putting a node around some text means we can connect text together, including in maths:
```

The syntax for saving node data is illustrated by the following example. File firstpicture.tex:

```
\documentclass[tikz,border=10pt]{standalone}
\usetikzlibrary{tikzmark,shapes.geometric}
\begin{document}
\begin{tikzpicture}[save nodes to file]
\node[draw,rotate=-30,save node](1) at (-2,0) {1};
\draw[->] (0,0) -- (1);
\node[draw,ellipse,save node] (c) at (current bounding box.center) {};
\end{tikzpicture}
\end{document}
```

File secondpicture.tex:

```
\documentclass[tikz,border=10pt]{standalone}
\usetikzlibrary{tikzmark,shapes.geometric}
\begin{document}
\begin{tikzpicture}[save nodes to file]
\node[draw,rotate=-70,save node] (2) at (2,0) {2};
\draw[->] (0,0) -- (2);
\node[draw,ellipse,save node] (c) at (current bounding box.center) {};
\end{tikzpicture}
\end{document}
```

## Main file:

```
\documentclass { article }
\usepackage{tikz}
\usetikzlibrary { tikzmark }
\begin { document }
\begin{tikzpicture}
\node [draw,
  rotate=30,
  restore nodes from file = { [transform saved nodes, name
      prefix=pic-1-|{firstpicture}}
(a-1) at (-2,-3) {\includegraphics{firstpicture.pdf}};
\node [draw,
  rotate = 70,
  restore nodes from file = { [transform saved nodes, name
      prefix=pic-2-|\{second picture\}\}
(a-2) at (+2,+2) {\includegraphics{secondpicture.pdf}};
\lceil \text{draw} \rceil \text{ (pic } -1-1.\text{north west)} -- \text{ (pic } -1-1.\text{north east)}
   - (pic-1-1.south east) - (pic-1-1.south west) -
    cycle;
\langle draw[red] (pic-2-2.north west) -- (pic-2-2.north east)
    -- (pic -2-2.south east) -- (pic -2-2.south west) --
    cycle;
\node[red] at (pic-1-1) \{1\};
\node \lceil red \rceil at (pic -2-2) {2};
\forall draw (a-1) circle[radius=5pt];
\forall draw (a-2) circle[radius=5pt];
\forall \text{draw } (\text{pic} -1-1) -- (\text{pic} -2-2);
\end{tikzpicture}
\end{document}
```

# This produces:

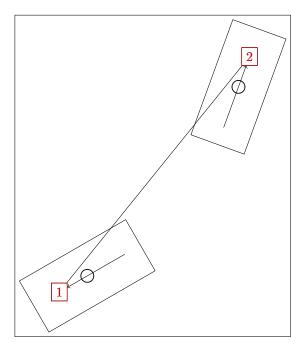

# 5.2 Code Listings

If the listings package has been loaded then issuing

# \usetikzmarklibrary{listings}

will load in some code to add marks to lstlisting environments. This code places a mark at three places on a line of code in a listings environment. The marks are placed at the start of the line, the first non-whitespace character, and the end of the line (if the line is blank the latter two are not placed). (This has not been extensively tested, it works by adding code to various "hooks" that are made available by the listings package; it is quite possible that the hooks chosen are both wrong and insufficient to cover all desired cases.)

These are inspired by questions such as Marking lines in listings and Macros for code annotations.

In more detail, the <code>listings</code> library places lots of marks around the code. The marks are:

- line-<name>-<number>-start at the start of each line.
- line-<name>-<number>-end at the end of each line.
- line-<name>-<number>-first at the first non-space character of the line (assuming it exists).

The line numbers *should* match up with the line numbers in the code in that any initial offset is also applied.

Not every mark is available on every line. If a line is blank, in particular, it will only have a start mark. The following example shows this, where the red dots are the start, the blue are end, and the green are first.

```
\begin{tikzpicture}[remember picture]
   \foreach \k in \{0, \ldots, 7\} {
   \left\{ iftikzmark \left\{ line-code-\left\{ k-start \right\} \right\} \right\}  (pic
       cs: line-code-\k-start)
       circle [radius=4pt]; } { \ message { No start for \k} }
   \iftikzmark{line-code-\k-end}{\fill[blue, overlay] (pic
       cs: line-code-\k-end)
       circle [radius=2pt]; } { \ message { No end for \k}}
   \iftikzmark{line-code-\k-first}{\fill[green, overlay]
       (pic cs: line-code-k-first)
       circle [radius=2pt]; } { \message {No first for \k}}
   \frac{\text{draw}[->, \text{overlay}]}{\text{overlay}} (0,0) -- (pic cs:line-code-5-first);
   \langle draw[->, overlay] (0,0) -- (pic cs: line-code-5-start);
   \langle draw[->, overlay] (0,0) -- (pic cs: line-code-5-end);
   \node[above] at (0,0) {Line 5};
   \end{ tikzpicture }
   \begin{lstlisting} [language=c, name=code, numbers=left]
     #include <stdio.h>
     int main (void)
          printf("hello, world\n");
          return 0;
     }
   \end{lstlisting}
   Line 5
  #include <stdio.h>
2
3
  int main (void).
4
5
        printf("hello, world\n");
6
        return 0;
7
```

This example puts a fancy node behind certain lines of the code, computing the necessary extents.

```
\balloon{comment}{more code}{3}{3}
  \balloon{comment}{more code}{7}{8}
  \begin{lstlisting} [language=c, name=more
      code, numbers=left, firstnumber=3]
    #include <stdio.h>
     int main (void)
         printf("hello, world\n");
         return 0;
   \end{lstlisting}
  #include <stdio.h>
5
  int main(void)
6
7
       printf("hello, world\n");
8
       return 0;
9
```

# 6 Acknowledgements

The \tikzmark macro has been used and abused by many users of TeX-SX. Of particular note (but in no particular order) are Peter Grill, Gonzalo Medina, Claudio Fiandrino, percusse, and marmot. I would also like to mention David Carlisle whose knowledge of TikZ continues to astound us all.

# 7 Implementation

# 7.1 Main Code

The save nodes code uses LATEX3.

1 \RequirePackage{expl3, l3keys2e, xparse}

2 \tikzset{%
3 remember picture with id/.style={%
4 remember picture,
5 overlay,
6 save picture id=#1,

Not totally happy with using every picture here as it's too easily overwritten by the user. Maybe it would be better to patch endtikzpicture directly.

```
8 every picture/.append style={%
```

```
execute at end picture={%
9
        \ifpgfrememberpicturepositiononpage%
10
        \edef\pgf@temp{%
11
          \noexpand\write\noexpand\pgfutil@auxout{%
12
            \string\savepicturepage%
13
14
            {\pgfpictureid}{\noexpand\arabic{page}}%
15
          }%
        }%
16
        \pgf@temp
17
        \fi%
18
      },
19
    },
20
The positions are already recorded in the aux file, all we really need to do is
provide them with better names.
    save picture id/.code={%
21
22
        \protected@write\pgfutil@auxout{}{%
23
        \string\savepointas%
        \label{likzmark@pp@name} $$ {\phi^{41}}_{\sigma^{41}}.$$
24
    },
25
Provides a way to test if a picture has already been saved (in particular, can avoid
errors on first runs)
    if picture id/.code args={#1#2#3}{%
27
      \@ifundefined{save@pt@\tikzmark@pp@name{#1}}{%
        \pgfkeysalso{#3}%
28
      }{
29
        \pgfkeysalso{#2}%
30
      }
31
   },
32
Page handling
    next page/.is choice,
    next page vector/.initial={\pgfqpoint{0pt}{0pt}},
34
    next page/below/.style={%
35
      36
    },
37
    next page/above/.style={%
38
      next page vector={\pgfqpoint{0pt}{\the\paperheight}}%
39
40
41
    next page/left/.style={%
42
      next page vector={\pgfqpoint{-\the\paperwidth}{0pt}}%
43
   },
44
    next page/right/.style={%
      next page vector={\pgfqpoint{\the\paperwidth}{0pt}}%
45
    },
46
    next page/ignore/.style={%
47
48
      next page vector={\pgfqpoint{0pt}{0pt}}%
   },
49
Prefix and suffix for tikzmark names, shamelessly borrowed from the main tikz
```

```
tikzmark prefix/.initial=,%
                        tikzmark suffix/.initial=,%
                   51
                   52 }
\tikzmark@pp@name
                   53 \def\tikzmark@pp@name#1{%
                        \csname pgfk@/tikz/tikzmark prefix\endcsname%
                        \csname pgfk@/tikz/tikzmark suffix\endcsname%
                   57 }%
                   This is what gets written to the aux file.
     \savepointas
                   58 \def\savepointas#1#2#3#4{%
                        \expandafter\gdef\csname save@pt@#1\endcsname{#2}%
                   60
                        \expandafter\gdef\csname save@pt@#1@offset\endcsname%
                   61
                        {\pgfqpoint{#3}{#4}}%
                   62 }
                   63 \def\savepicturepage#1#2{%
                        \expandafter\gdef\csname save@pg@#1\endcsname{#2}%
                   64
                   65 }
    \tmk@labeldef Auxiliary command for the coordinate system.
                   66 \def\tmk@labeldef#1,#2\@nil{%}
                        \edef\tmk@label{\tikzmark@pp@name{#1}}%
                        \def\tmk@def{#2}%
                   68
                   69 }
              pic This defines the new coordinate system.
                   70 \tikzdeclarecoordinatesystem{pic}{%
                        \pgfutil@in@,{#1}%
                   71
                        \ifpgfutil@in@%
                   72
                   73
                          \tmk@labeldef#1\@nil
                   74
                   75
                          \tmk@labeldef#1,(Opt,Opt)\@nil
                   76
                        \fi
                        \@ifundefined{save@pt@\tmk@label}{%
                   77
                          \tikz@scan@one@point\pgfutil@firstofone\tmk@def
                   78
                   79
                        }{%
                          \pgfsys@getposition{\csname save@pt@\tmk@label\endcsname}%
                   80
                          \save@orig@pic%
                   81
                          \pgfsys@getposition{\pgfpictureid}\save@this@pic%
                   82
                          \pgf@process{\pgfpointorigin\save@this@pic}%
                   83
                          \pgf@xa=\pgf@x
                   84
                          \pgf@ya=\pgf@y
                   85
                          \pgf@process{\pgfpointorigin\save@orig@pic}%
                   86
                          \advance\pgf@x by -\pgf@xa
                   87
                          \advance\pgf@y by -\pgf@ya
                   88
                          \pgf@xa=\pgf@x
                   89
                          \pgf@ya=\pgf@y
                   90
```

```
\advance\pgf@xa by \pgf@x
                                                              \advance\pgf@ya by \pgf@y
                                       94
                                                                     \label{lem:condition} $$ \operatorname{save0pt0}\operatorname{lendcsname}_{{}}_{{}} % $$ is the condition of the condition of the 
                                       95
                                       96
                                                                            \@ifundefined{save@pg@\pgfpictureid}{}{%
                                       97
                                                                                    \pgfkeysvalueof{/tikz/next page vector}%
                                       98
                                                                            \advance \pgf@xa by %
                                                                            \csname save@pg@\csname save@pt@\tmk@label\endcsname\endcsname\pgf@x\relax
                                       99
                                    100
                                                                            \advance \pgf@ya by %
                                                                            \csname save@pg@\csname save@pt@\tmk@label\endcsname\endcsname\pgf@y\relax
                                    101
                                    102
                                                                            \advance \pgf@xa by %
                                                                            -\csname save@pg@\pgfpictureid\endcsname\pgf@x\relax
                                    103
                                    104
                                                                            \advance \pgf@ya by %
                                                                            -\csname save@pg@\pgfpictureid\endcsname\pgf@y\relax
                                    105
                                                                            }%
                                    106
                                                                     }%
                                    107
                                                                     \py = \py ex= \py ex
                                    108
                                    109
                                                                     \pgf@y=\pgf@ya
                                   110
                                                              \pgftransforminvert
                                                              \pgf@pos@transform{\pgf@x}{\pgf@y}%
                                   111
                                                             }%
                                   112
                                                     }
                                   113
\tikzmark The active/non-active semi-colon is proving somewhat hazardous to \tikzmark
                                       (see Tikzmark and french seem to conflict and Clash between tikzmark, babel
                                       package (french) and babel tikzlibrary) so \tikzmark now uses the brace-delimited
                                       version of the \tikz command.
                                                   This version is for when we're outside a tikzpicture environment
                                    114 \newcommand\tikzmark@outside[2][]{%
                                    115 \tikz[remember picture with id=#2]{#1}%
                                       This is for when we're inside a tikzpicture environment
                                   117 \def\tikzmark@inside#1#2{%
                                                      \tikzset{remember picture}%
                                   118
                                                      \tikz@scan@one@point\pgfutil@firstofone#2\relax
                                   119
                                                      \protected@write\pgfutil@auxout{}{%
                                   120
                                                              \string\savepointas{\tikzmark@pp@name{#1}}{\pgfpictureid}{\the\pgf@x}{\the\pgf@y}}%
                                   121
                                   122 }
                                       And finally, the ultimate invoker:
                                   123 \def\tikzmark{\%}
                                                      \ifx\pgfpictureid\@undefined
                                                      \let\tikzmark@next=\tikzmark@outside
                                    125
                                    126
                                                      \let\tikzmark@next=\tikzmark@inside
                                   127
                                   128
                                                      \tikzmark@next%
                                   129
                                   130 }
```

{\pgfpointorigin\csname save@pt@\tmk@label @offset\endcsname}%

\pgf@process%

91

92

93

```
\pgfmark
            131 \newcommand\pgfmark[1]{%
            132
                    \bgroup
                    \global\advance\pgf@picture@serial@count by1\relax%
            133
            134
                    \edef\pgfpictureid{pgfid\the\pgf@picture@serial@count}%
            135
                      \pgfsys@markposition{\pgfpictureid}%
                    \edef\pgf@temp{%
            136
                      \noexpand\write\noexpand\pgfutil@auxout{%
            137
                        \string\savepicturepage{\pgfpictureid}{\noexpand\arabic{page}}}}%
            138
                    \pgf@temp
            139
                    \protected@write\pgfutil@auxout{}{%
            140
                      \string\savepointas{\tikzmark@pp@name{#1}}{\pgfpictureid}{0pt}{0pt}}%
            141
            142
                    \egroup
                 }
            143
                If the beamer class is used, make the commands overlay aware.
\tikzmark<>
            144 \@ifclassloaded{beamer}{
                  \renewcommand<>{\tikzmark@outside}[2][]{%
            145
                    \only#3{\beameroriginal{\tikzmark@outside}[{#1}]{#2}}%
            146
            147
                  \renewcommand<>{\tikzmark@inside}[2]{%
            148
                    \only#3{\beameroriginal{\tikzmark@inside}{#1}{#2}}%
            149
            150
                 }
            151 }{}
 \pgfmark<>
            152 \@ifclassloaded{beamer}{
            153 \renewcommand<>{\pgfmark}[1]{\only#2{\beameroriginal{\pgfmark}{#1}}}
            154 }{}
                 If beamer is loaded, add a suffix based on the frame number
            155 \@ifclassloaded{beamer}{
                  \tikzset{
            156
                    tikzmark suffix=-\the\beamer@slideinframe
            157
            158
            159 }{}
\iftikzmark
            160 \newcommand\iftikzmark[3]{%
                    \@ifundefined{save@pt@\tikzmark@pp@name{#1}}{%
            161
                      #3%
            162
                    }{%
            163
                      #2%
            164
                    }%
            166
                 }%
```

\subnode Note: much of this code was inevitably adapted from the node defining code in the TikZ/PGF sources.

```
167 \newcommand\subnode [3] [] {%
168
     \begingroup
169
     \pgfmark{#2}%
170
     \setbox\pgfnodeparttextbox=\hbox\bgroup #3\egroup
     \def\tikz@shape{rectangle}%
171
172
     \def\tikz@anchor{center}%
173
     \def\tikz@fig@name{#2}%
174
     \tikzset{every subnode/.try,#1}%
175
     \pgfpointorigin
     \tikz@scan@one@point\pgfutil@firstofone(pic cs:#2)\relax
176
     \advance\pgf@x by .5\wd\pgfnodeparttextbox
177
     \advance\pgf@y by .5\ht\pgfnodeparttextbox
178
     179
180
     \pgftransformshift{}%
181
     \setbox\@tempboxa=\hbox\bgroup
     \pgfutil@ifundefined{pgf@sh@s@\tikz@shape}%
182
     {\PackageError{pgf}{Unknown shape ''\tikz@shape''}}}%
183
184
     {%
185
       {%
186
         \let\pgf@sh@savedmacros=\pgfutil@empty% MW
187
         \let\pgf@sh@savedpoints=\pgfutil@empty%
         \def\pgf@sm@shape@name{\tikz@shape}% CJ % TT added prefix!
188
         \csname pgf@sh@s@\tikz@shape\endcsname%
189
         \pgf@sh@savedpoints%
190
         \pgf@sh@savedmacros% MW
191
         \pgftransformshift{%
192
           \pgf@sh@reanchor{\tikz@shape}{\tikz@anchor}%
193
           \pgf@x=-\pgf@x%
194
           \pgf@y=-\pgf@y%
195
196
         \expandafter\pgfsavepgf@process\csname pgf@sh@sa@\tikz@fig@name\endcsname{%
197
          \pgf@sh@reanchor{\tikz@shape}{\tikz@anchor}% FIXME : this is double work!
198
199
         }%
200
         % Save the saved points and the transformation matrix
         \edef\pgf@node@name{\tikz@fig@name}%
201
202
         \ifx\pgf@node@name\pgfutil@empty%
         \else%
203
           \expandafter\xdef\csname pgf@sh@ns@\pgf@node@name\endcsname{\tikz@shape}%
204
205
         \edef\pgf@sh@@temp{%
           \noexpand\gdef\expandafter\noexpand\csname pgf@sh@np@\pgf@node@name\endcsname}%
206
207
         \expandafter\pgf@sh@@temp\expandafter{%
           \pgf@sh@savedpoints}%
208
209
         \edef\pgf@sh@@temp{%
           \noexpand\gdef\expandafter\noexpand\csname pgf@sh@ma@\pgf@node@name\endcsname}% MW
210
211
           \expandafter\pgf@sh@dtemp\expandafter{\pgf@sh@savedmacros}% MW
212
           \pgfgettransform\pgf@temp
213
           \expandafter\xdef\csname pgf@sh@nt@\pgf@node@name\endcsname{\pgf@temp}%
```

#### \tikzmarknode

The \tikzmark macro has changed considerably since its first inception, but there does still seem to be a use for the original version which put stuff inside a node. This command reintroduces that command.

It does its best to work inside a math environment by a sneaky trick involving \mathchoice: the remember picture key means that only the picture id of the typeset box is saved to the aux file. So comparing the possible picture ids of the four options with the one read from the aux file, we can figure out which box was actually used.

```
222 \def\tikzmarknode@#1#2#3{%
223
     \tikz[%
       remember picture,
224
       baseline=(#2.base),
225
       save picture id={#2},
226
227
       every tikzmarknode picture/.try
228
     ] {
229
        \node[
230
          anchor=base.
231
          inner sep=0pt,
          name=\{#2\},
232
          node contents={#3},
233
234
          every tikzmarknode/.try,
235
236
     ]}%
237 }
238
239 \newcommand\tikzmarknode[3][]{%
240
     \ifmmode
     \mathchoice{%
241
242
        \tikzmarknode@{#1}{#2-d}{\(\displaystyle #3\)}%
243
        \tikzmarknode@{#1}{#2-t}{(\textxtstyle #3)}%
244
     }{%
245
       \label{linear_style} $$ \tilde{41}{\#2-s}_{\colored{1}}{\#2-s}_{\colored{1}}% $$
246
     }{%
247
       \tikzmarknode@{#1}{#2-ss}{\(\scriptscriptstyle #3\)}%
248
^{249}
     \let\pgf@nodecallback\pgfutil@gobble
250
     \def\tzmk@prfx{pgf@sys@pdf@mark@pos@pgfid}%
251
     \edef\tzmk@pic{\tzmk@prfx\the\pgf@picture@serial@count}
252
253
     \expandafter\ifx\csname\tzmk@pic\endcsname\relax
```

```
\edef\tzmk@pic{\tzmk@prfx\the\numexpr\the\pgf@picture@serial@count-1\relax}%
                                            254
                                                       \expandafter\ifx\csname\tzmk@pic\endcsname\relax
                                            255
                                            256 \edef\tzmk@pic{\tzmk@prfx\the\numexpr\the\pgf@picture@serial@count-2\relax}%
                                                       \expandafter\ifx\csname\tzmk@pic\endcsname\relax
                                            257
                                            258 \edef\tzmk@pic{\tzmk@prfx\the\numexpr\the\pgf@picture@serial@count-3\relax}%
                                                       \expandafter\ifx\csname\tzmk@pic\endcsname\relax
                                            259
                                            260
                                                            \pgfnodealias{#2}{#2-t}% %% Fallback
                                            261
                                                       \else
                                                            \pgfnodealias{#2}{#2-d}%
                                            262
                                                       \fi
                                            263
                                                       \else
                                            264
                                            ^{265}
                                                            \protect\protect\pro
                                            266
                                            267
                                                            \pgfnodealias{#2}{#2-s}%
                                            268
                                                       \fi
                                            269
                                                       \else
                                            270
                                                            \pgfnodealias{#2}{#2-ss}%
                                            271
                                            272
                                                       \fi
                                            273
                                                            \tikzmarknode@{#1}{#2}{#3}%
                                            274
                                                       \fi
                                            275
                                            276 }
\usetikzmarklibrary
                                            277 \def\usetikzmarklibrary{%
                                                        \pgfutil@ifnextchar[{\use@tikzmarklibrary}{\use@@tikzmarklibrary}%
                                            278
                                                       }%}
                                            279
                                            280 \def\use@tikzmarklibrary[#1]{\use@@tikzmarklibrary{#1}}
                                            281 \def\use@@tikzmarklibrary#1{%
                                                       \edef\pgf@list{#1}%
                                            282
                                                        \pgfutil@for\pgf@temp:=\pgf@list\do{%
                                            283
                                                            \expandafter\pgfkeys@spdef\expandafter\pgf@temp\expandafter{\pgf@temp}%
                                            284
                                                            \ifx\pgf@temp\pgfutil@empty
                                            285
                                            286
                                                            \else
                                            287
                                                                 \expandafter\ifx\csname tikzmark@library@\pgf@temp @loaded\endcsname\relax%
                                            288
                                                                \expandafter\global\expandafter\let%
                                                                 \csname tikzmark@library@\pgf@temp @loaded\endcsname=\pgfutil@empty%
                                            289
                                            290
                                                                \expandafter\edef\csname tikzmark@library@#1@atcode\endcsname{\the\catcode'\@}
                                                                \expandafter\edef\csname tikzmark@library@#1@barcode\endcsname{\the\catcode'\|}
                                            291
                                                                \catcode'\@=11
                                            292
                                                                \catcode'\|=12
                                            293
                                                                \pgfutil@InputIfFileExists{tikzmarklibrary\pgf@temp.code.tex}{}{
                                            294
                                                                          \PackageError{tikzmark}{I did not find the tikzmark extras library '\pgf@temp'.}{}
                                            295
                                            296
                                            297
                                                                \catcode'\@=\csname tikzmark@library@#1@atcode\endcsname
                                            298
                                                                \catcode'\|=\csname tikzmark@library@#1@barcode\endcsname
                                                                \fi%
                                            299
                                            300
                                                            \fi
                                                       }%
                                            301
```

```
302 }
303
```

The save node code is written in LATEX3.

#### 304 \ExplSyntaxOn

We save our information in a "property list", which is L3's version of an associative array or dictionary. They keys will give the ability to store several groups of nodes and restore them at will.

```
of nodes and restore them at will.
305 \prop_new:N \g__sn_prop
We'll need a couple of spare token lists
306 \tl_new:N \l__sn_tmpa_tl
307 \tl_new:N \l__sn_tmpb_tl
    Another useful token list
308 \tl_new:N \l__open_bracket_tl
309 \tl_set:Nn \l__open_bracket_tl {[} %]
    This token list is used for our current node group name
310 \text{ }\label{locality} 11_new:N \l_sn_group_tl
    We store up the nodes in a list and save them at the end of a given tikzpicture.
311 \clist_new:N \l__sn_nodes_clist
    This boolean is for whether we save to a file or not.
312 \bool_new:N \l__sn_file_bool
    Dimensions and token lists for shifting
313 \dim_new:N \l__sn_x_dim
314 \dim_new:N \l__sn_y_dim
315 \dim_new:N \l__sn_xa_dim
316 \dim_new:N \l__sn_ya_dim
317 \tl_new:N \l__sn_centre_tl
319 \tl_new:N \l__sn_transformation_tl
320 \tl_set:Nn \l_sn_transformation_tl \{\{1\}\{0\}\{0\}\{1\}\{0pt\}\{0pt\}\}\}
    Set up a stream for saving the nodes data to a file
321 \iow_new:N \g__sn_stream
322 \bool_new:N \g__sn_stream_bool
323 \tl_new:N \g_sn_filename_tl
324 \tl_set:Nx \g_sn_filename_tl {\c_sys_jobname_str}
325
326 \cs_new_nopar:Npn \sn_open_stream:
327 {
     \bool_if:NF \g__sn_stream_bool
328
329
330
       \iow_open:Nn \g_sn_stream {\tl_use:N \g_sn_filename_tl .nodes}
        \bool_gset_true:N \g__sn_stream_bool
331
     }
332
333 }
```

```
335 \AtEndDocument
                336 {
                      \ExplSyntaxOn
                337
                      \bool_if:NT \g__sn_stream_bool
                338
                339
                340
                        \iow_close:N \g__sn_stream
                341
                      \ExplSyntaxOff
                342
                343 }
                     LaTeX3 wrappers around some PGF functions (to avoid @-catcode issues)
                344 \makeatletter
                345 \cs_set_eq:NN \tikz_set_node_name:n \tikz@pp@name
                346 \cs_set_eq:NN \tikz_fig_must_be_named: \tikz@fig@mustbenamed
                348 \cs_new_nopar:Npn \tikz_scan_point:n #1
                349 {
                      \tikz@scan@one@point\pgfutil@firstofone#1\relax
                350
                351 }
                352
                353 \cs_new_nopar:Npn \tikz_scan_point:NNn #1#2#3
                354 €
                      \tikz@scan@one@point\pgfutil@firstofone#3\relax
                355
                      \dim_set_eq:NN #1 \pgf@x
                356
                      \dim_set_eq:NN #2 \pgf@y
                357
                358 }
                359
                360 \makeatother
                361 \cs_generate_variant:Nn \tikz_scan_point:n {V}
                362 \cs_generate_variant:Nn \tikz_scan_point:NNn {NNV}
                 This is the command that actually does the work. It constructs a token list
\save_nodes:Nn
                 which contains the code that will restore the node data when invoked. The two
                 arguments are the token list to store this in and a comma separated list of the
                 node names to be saved.
                363 \cs_new_nopar:Npn \save_nodes:Nn #1#2
                364 {
                 Clear our token lists
                      \tl_clear:N \l_sn_tmpa_tl
                 Set the centre of the picture
                      \tikz_scan_point:NNn \l__sn_x_dim \l__sn_y_dim {(current~ bounding~ box.center)}
                366
                      \label{local_sn_x_dim} $$\dim_{set:Nn \l_sn_x_dim {-\l_sn_x_dim}}$$
                367
                      \label{local_sn_y_dim} $$ \dim_{\text{set}:\mathbb{N}n \ l_sn_y_dim {-l_sn_y_dim}} $$
                368
                      \tl_set:Nx \l_sn_centre_tl {
                369
                        {1}{0}{0}{1}{\dim_{use:N \l_sn_x_dim}{\dim_{use:N \l_sn_y_dim}}}
                370
                 Iterate over the list of node names
```

334

```
\clist_map_inline:nn {#2}
372
373
     {
 Test to see if the node has been defined
       \tl_if_exist:cT {pgf@sh@ns@##1}
374
375
 The node information is stored in a series of macros of the form \pgf@sh@XX@nodename
 where XX is one of the following.
376
         \clist_map_inline:nn {ns,np,ma,pi}
377
 Our token list will look like:
    \tl_set:cn {pgf@sh@XX@nodename} < current contents of that macro>
    This will restore \pgf@sh@XX@nodename to its current value when this list is
 invoked.
    This part puts the \tl set:cn {pgf@sh@XX@nodename} in place
378
           \tl_put_right:Nn \l_sn_tmpa_tl
379
              \tl_gset:cn {pgf@sh@####1@ \tikz_set_node_name:n{##1} }
380
381
 Now we put the current contents in place. We're doing this in an expansive
 context to get at the contents. The \exp_not:v part takes the current value of
 \pgf@sh@XX@nodename and puts it in place, preventing further expansion.
            \tl_if_exist:cTF {pgf@sh@####1@##1}
382
383
              \tl_put_right:Nx \l__sn_tmpa_tl {
384
                {\exp_not:v {pgf@sh@####1@ \tikz_set_node_name:n {##1}}}
385
             }
386
           }
387
388
           {
389
              \tl_put_right:Nx \l__sn_tmpa_tl {{}}
           }
390
391
         \tl_put_right:Nn \l_sn_tmpa_tl
392
393
            \tl_gset:cn {pgf@sh@nt@ \tikz_set_node_name:n{##1} }
394
395
         \verb|\compose_transformations:NVv \l_sn_tmpb_tl \l_sn_centre_tl {pgf@sh@nt@##1}| \\
396
         \tl_put_right:Nx \l__sn_tmpa_tl {{\exp_not:V \l__sn_tmpb_tl}}
397
         \tl_put_right:Nn \l__sn_tmpa_tl {
398
            \transform_node: Nn \l__sn_transformation_tl {
399
400
              \tikz_set_node_name:n{##1}
401
           }
         }
402
       }
403
     }
404
 Once we've assembled our token list, we store it in the given token list
     \tl_set_eq:NN #1 \l__sn_tmpa_tl
```

406 }

```
\save_nodes_to_list:nn Save the nodes to a list, given a key
                            407 \cs_new_nopar:Npn \save_nodes_to_list:nn #1#2
                            408 €
                                  \save_nodes:Nn \l__sn_tmpa_tl {#2}
                            409
                            410
                                  \prop_gput:NnV \g__sn_prop {#1} \l__sn_tmpa_tl
                            411 }
     \save_nodes_to_file:n Save the nodes to a file
                            412 \cs_new_nopar:Npn \save_nodes_to_file:n #1
                            413 {
                                  \save_nodes:Nn \l__sn_tmpa_tl {#1}
                            414
                             Save the token list to the aux file so that on reading the aux file, we restore the
                             node definitions
                                  \sn_open_stream:
                                  \iow_now:Nx \g__sn_stream
                            416
                            417
                                    \iow_newline:
                            418
                                    \exp_not:V \l__sn_tmpa_tl
                            419
                                    \iow_newline:
                            420
                                  }
                            421
                            422 }
                            423 \cs_generate_variant:Nn \save_nodes_to_list:nn {VV}
                            424 \cs_generate_variant:Nn \save_nodes_to_file:n {V}
\restore_nodes_from_list:n
                            425 \cs_new_nopar:Npn \restore_nodes_from_list:n #1
                             Restoring nodes is simple: look in the property list for the key and if it exists,
                             invoke the macro stored there.
                                  \prop_get:NnNT \g_sn_prop {#1} \l_sn_tmpa_tl
                            427
                            428
                                  {
                            429
                                    \tl_use:N \l__sn_tmpa_tl
                            430
                                 }
                            431 }
\restore_nodes_from_file:n
                            432 \cs_new_nopar:Npn \restore_nodes_from_file:n #1
                            433 {
                                  \file_if_exist:nT {#1.nodes}
                            434
                            435
                                 {
                                    \ExplSyntaxOn
                            436
                                    \file_input:n {#1.nodes}
                            437
                            438
                                    \ExplSyntaxOff
                            439
                                 }
                            440 }
```

\compose\_transformations:Nnn

Compose PGF transformations #2~\*~#3, storing the result in #1

I think the PGF Manual might be incorrect. It implies that the matrix is stored row-major, but experimentation implies column-major.

That is,  ${a}{b}{c}{d}{s}{t}$  is:

 $\begin{bmatrix} a & c \\ b & d \end{bmatrix}$ 

```
441 \cs_new_nopar:Npn \compose_transformations:Nnn #1#2#3
442 {
443
     \tl_gset:Nx #1
     {
444
        {\fp_eval:n {
445
            \tl_item:nn {#2} {1}
446
447
            * \tl_item:nn {#3} {1}
448
449
            \tl_item:nn {#2} {3}
              \tl_item:nn {#3} {2}
450
451
       }
452
       {\neq \cdot fp_eval:n } 
453
            \tl_item:nn {#2} {2}
454
            * \tl_item:nn {#3} {1}
455
456
            \tl_item:nn {#2} {4}
457
            * \tl_item:nn {#3} {2}
458
          }
459
       }
460
461
        {\fp_eval:n {
            \tl_item:nn {#2} {1}
462
463
            * \tl_item:nn {#3} {3}
464
            \tl_item:nn {#2} {3}
465
            * \tl_item:nn {#3} {4}
466
          }
467
468
       }
469
        {\fp_eval:n {
            \tl_item:nn {#2} {2}
470
471
            * \tl_item:nn {#3} {3}
472
            \tl_item:nn {#2} {4}
473
474
            * \tl_item:nn {#3} {4}
          }
475
       }
476
        {\fp_to_dim:n {
477
            \tl_item:nn {#2} {1}
478
            * \tl_item:nn {#3} {5}
479
480
            \tl_item:nn {#2} {3}
481
            * \tl_item:nn {#3} {6}
```

```
483
                                         \tl_item:nn {#2} {5}
                             484
                             485
                                    }
                             486
                                     {\fp_to_dim:n {
                             487
                             488
                                         \tl_item:nn {#2} {2}
                             489
                                         * \tl_item:nn {#3} {5}
                             490
                                         \tl_item:nn {#2} {4}
                             491
                                         * \tl_item:nn {#3} {6}
                             492
                             493
                                         \tl_item:nn {#2} {6}
                             494
                             495
                             496
                             497
                                  }
                             498 }
                             499 \cs_generate_variant: Nn \compose_transformations: Nnn {cVv, NVv, NVv, NvV, NvV, NvV}
        \transform_node:Nn
                             500 \cs_new_nopar:Npn \transform_node:Nn #1#2
                             501 {
                                  \compose_transformations:cVv {pgf@sh@nt@#2} #1 {pgf@sh@nt@#2}
                             502
                             503 }
\set_transform_from_node:n
                             504 \cs_new_nopar:Npn \set_transform_from_node:n #1
                                  \tl_set_eq:Nc \l__sn_transformation_tl {pgf@sh@nt@#1}
                             506
                                  \tikz_scan_point:NNn \l__sn_x_dim \l__sn_y_dim {(#1.center)}
                             507
                             508
                                  \label{lem:cn pgf0sh0nt0#1} $$ \dim_{set:Nn \l_sn_x_dim - \tilde{pgf0sh0nt0#1}_{5}} $$
                             509
                                  \label{lem:cn pgf0sh0nt0#1} $$ \dim_{set:Nn \l_sn_y_dim - \tilde{pgf0sh0nt0#1}_{6}} $$
                             510
                             511
                                  \compose_transformations: NnV \l_sn_transformation_tl {
                                     {1}{0}{0}{1}{\dim_use:N \l_sn_x_dim}{\dim_use:N \l_sn_y_dim}
                             513
                                  } \l_sn_transformation_tl
                             514
                             515 }
                             516 \cs_generate_variant:Nn \set_transform_from_node:n {v}
                                 Set the TikZ keys for access to the above commands.
                             517 \tikzset{
                                 set~ saved~ nodes~ file~ name/.code={
                                    \tl_gset:Nx \g__sn_filename_tl {#1}
                             519
                             520
                                  transform~ saved~ nodes/.code={
                             521
                                    \set_transform_from_node:v {tikz@last@fig@name}
                             522
                             523
                                  },
                                  set~ node~ group/.code={
                             524
```

```
525
       \tl_set:Nn \l__sn_group_tl {#1}
526
       \pgfkeysalso{
         execute~ at~ end~ scope={
527
            \maybe_save_nodes:
528
529
530
       }
531
     },
 Are we saving to a file?
     save~ nodes~ to~ file/.code={
532
       \tl_if_eq:nnTF {#1}{false}
533
       }
534
          \bool_set_false:N \l__sn_file_bool
535
       }
536
       {
537
538
          \bool_set_true: N \l__sn_file_bool
539
       }
       \pgfkeysalso{
540
541
          execute~ at~ end~ scope={
542
            \maybe_save_nodes:
543
       }
544
545
     },
 Append current node to the list of nodes to be saved
     save~ node/.code={
546
547
       \tikz_fig_must_be_named:
        \pgfkeysalso{append~ after~ command={
548
            \pgfextra{
549
              \clist_gput_right:Nv \l__sn_nodes_clist {tikz@last@fig@name}
550
            }
551
552
         }
553
       }
     },
554
Restore nodes from file
     restore~ nodes~ from~ file/.code={
555
       \tikz_fig_must_be_named:
556
       \pgfkeysalso{append~ after~ command={
557
            \pgfextra{
558
559
              \scope
              \split_argument:NNn \tikzset \restore_nodes_from_file:n {#1}
560
561
              \endscope
562
         }
563
       }
564
     },
565
Restore nodes from list
     restore~ nodes~ from~ list/.code={
566
       \tikz_fig_must_be_named:
567
```

```
\pgfkeysalso{append~ after~ command={
                         568
                         569
                                     \pgfextra{
                                       \scope
                         570
                                       \split_argument:NNn \tikzset \restore_nodes_from_list:n {#1}
                         571
                                       \endscope
                         572
                         573
                                     }
                         574
                                 }
                         575
                               }
                         576
                         577 }
                         578 \cs_generate_variant:Nn \clist_gput_right:Nn {Nv}
    \split_argument:NNn
                         579 \cs_new_nopar:Npn \split_argument:NNn #1#2#3
                         580 {
                               \t1_set:Nx \l_sn_tmpa_tl {\t1_head:n {#3}}
                         581
                               \tl_if_eq:NNTF \l__sn_tmpa_tl \l__open_bracket_tl
                         582
                         583
                         584
                                 \split_argument_aux:NNp #1#2#3
                         585
                               }
                         586
                               {
                                 #2 {#3}
                         587
                              }
                         588
                         589 }
\split_argument_aux:NNp
                         590 \cs_new_nopar:Npn \split_argument_aux:NNp #1#2[#3]#4
                         591 {
                               #1 {#3}
                         592
                               #2 {#4}
                         593
                         594 }
     \maybe_save_nodes:
                         595 \cs_new_nopar:Npn \maybe_save_nodes:
                         596 {
                         597
                               \clist_if_empty:NF \l__sn_nodes_clist
                         598
                               {
                         599
                                 \bool_if:NTF \l__sn_file_bool
                         600
                                   \save_nodes_to_file:V \l__sn_nodes_clist
                         601
                                 }
                         602
                                 {
                         603
                                   \tl_if_empty:NF \l__sn_group_tl
                         604
                         605
                                     \save_nodes_to_list: VV \l__sn_group_tl \l__sn_nodes_clist
                         606
                         607
                         608
                                 \clist_gclear:N \l__sn_nodes_clist
                         609
                               }
                         610
                         611 }
```

612 \ExplSyntaxOff

#### 7.2Listings

```
From http://tex.stackexchange.com/q/79762/86
613 \@ifpackageloaded{listings}{%
```

\iflst@linemark A conditional to help with placing the mark at the first non-whitespace character.

\newif\iflst@linemark

EveryLine This hook places the mark at the start of the line.

```
615 \lst@AddToHook{EveryLine}{%
616
     \begingroup
     \advance\c@lstnumber by 1\relax
617
     \pgfmark{line-\lst@name-\the\c@lstnumber-start}%
618
619 \endgroup
620 }
```

EOL This hook places the mark at the end of the line and resets the conditional for placing the first mark.

```
621 \t @AddToHook{EOL}{\pgfmark{line-\lst@name-\the\c@lstnumber-end}\%} \\
622 \global\lst@linemarktrue
623 }
```

OutputBox Experimenting shows that this is the right place to set the mark at the first nonwhitespace character. But we only want to do this once per line.

```
624 \lst@AddToHook{OutputBox}{%
625 \iflst@linemark
    \pgfmark{line-\lst@name-\the\c@lstnumber-first}%
     \global\lst@linemarkfalse
628 \fi
629 }
```

\tikzmk@lst@fnum An auxiliary macro to figure out if the firstnumber key was set. If so, it has the form <number>\relax. If not, it expands to a single token.

```
630 \def\tkzmk@lst@fnum#1\relax#2\@STOP{%
    \def\@test{#2}%
631
632
    \ifx\@test\@empty
633 \def\tkzmk@lst@start{0}%
634
     \else
635
     \@tempcnta=#1\relax
     \advance\@tempcnta by -1\relax
     \def\tkzmk@lst@start{\the\@tempcnta}%
637
638
639 }
```

Init Adds a mark at the start of the listings environment.

```
640 \lst@AddToHook{Init}{%
```

```
641 \expandafter\tkzmk@lst@fnum\lst@firstnumber\relax\@STOP
642 \pgfmark{line-\lst@name-\tkzmk@lst@start-start}%
643 }

644 }{%
645 \PackageError{tikzmark listings}{The listings package has not been loaded.}{}
646 }
```